## **Graphic Organizer**

## Name:

Use this graphic organizer for your project.

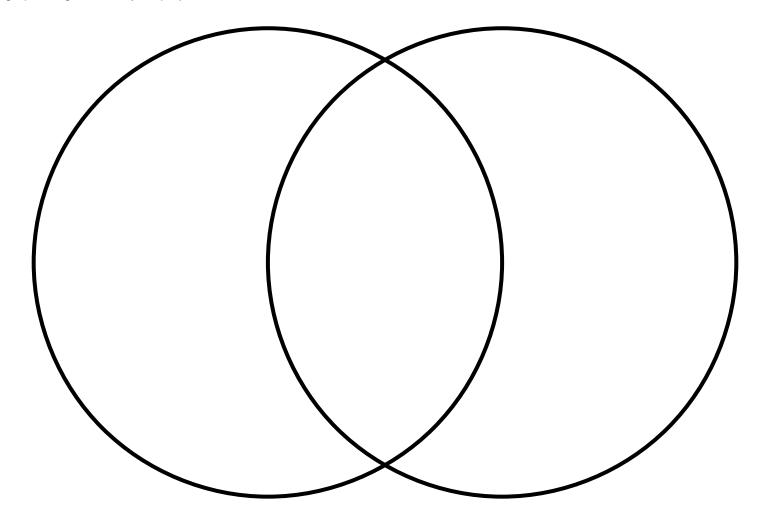

Graphic Organizer Maker graphicorganizer.net